# Inhalt

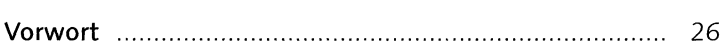

#### TEIL I Grundlagen

#### **Begriffe und Standards**  $\mathbf 1$

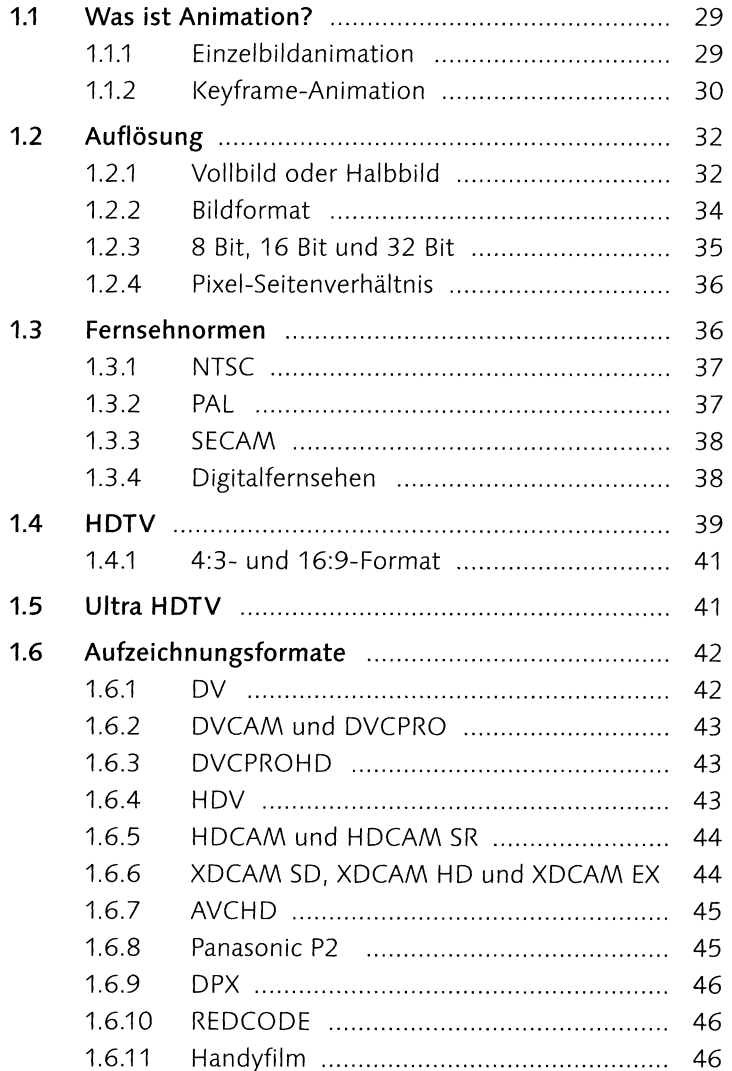

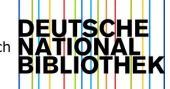

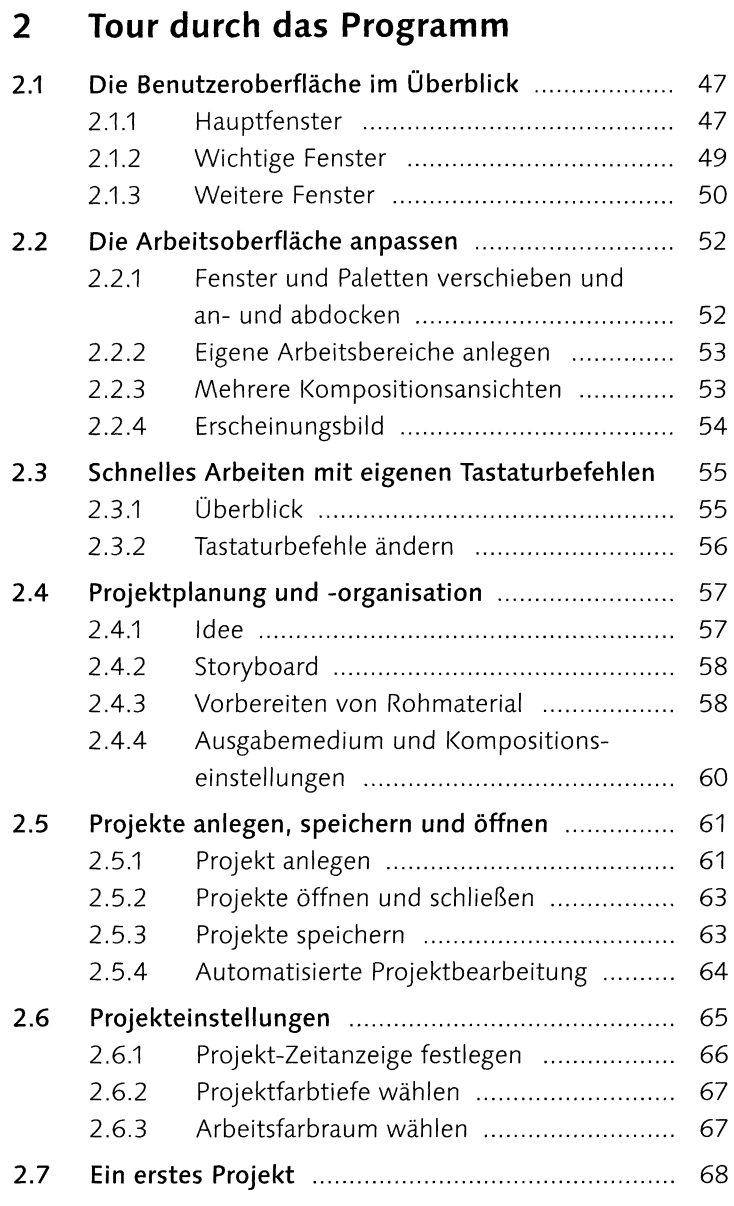

### **TEIL II Vom Rohmaterial bis zur Ausgabe**

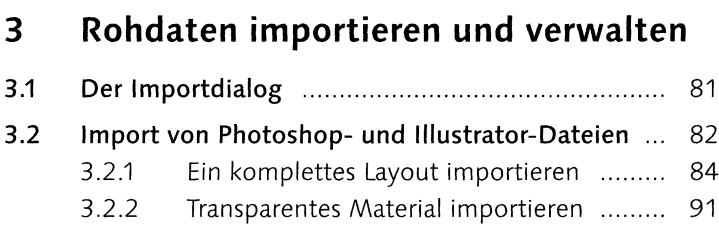

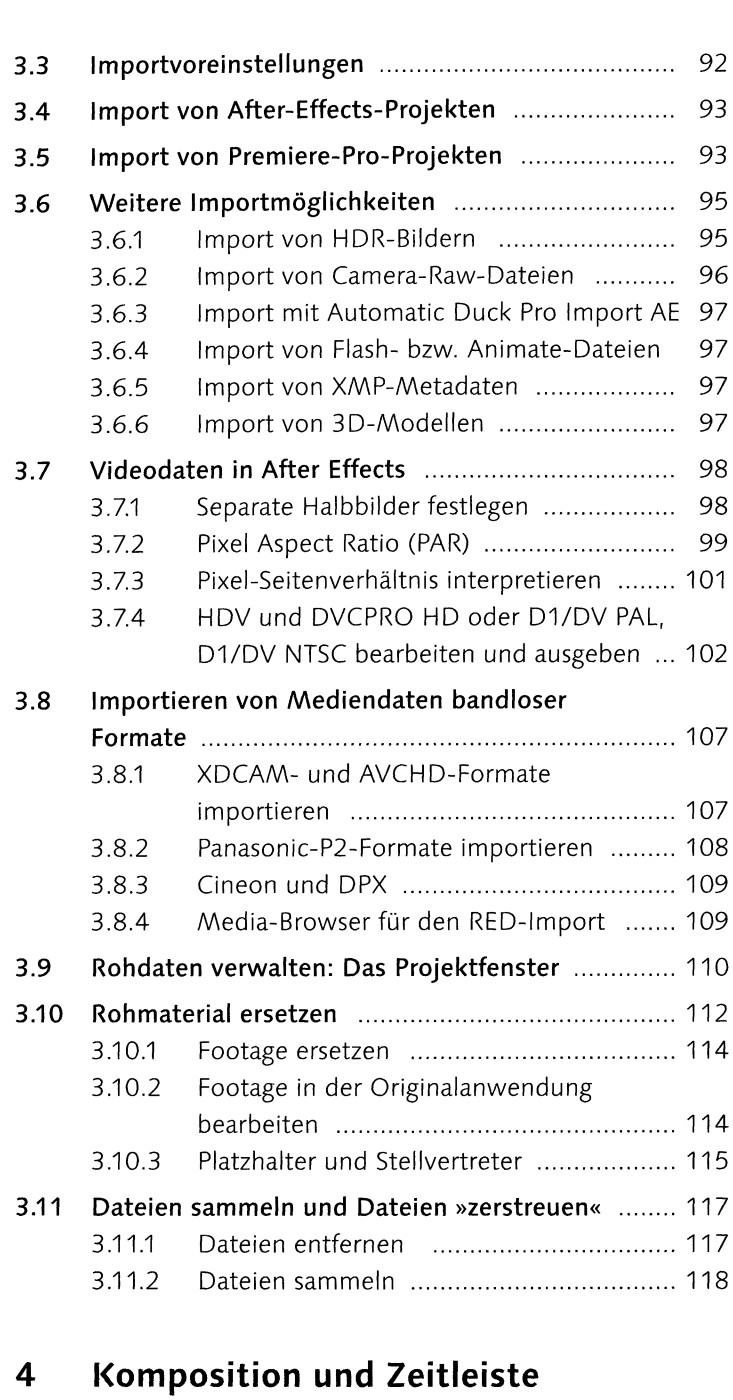

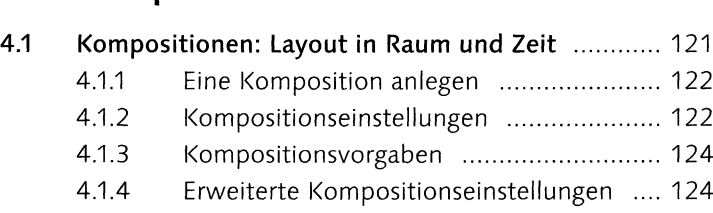

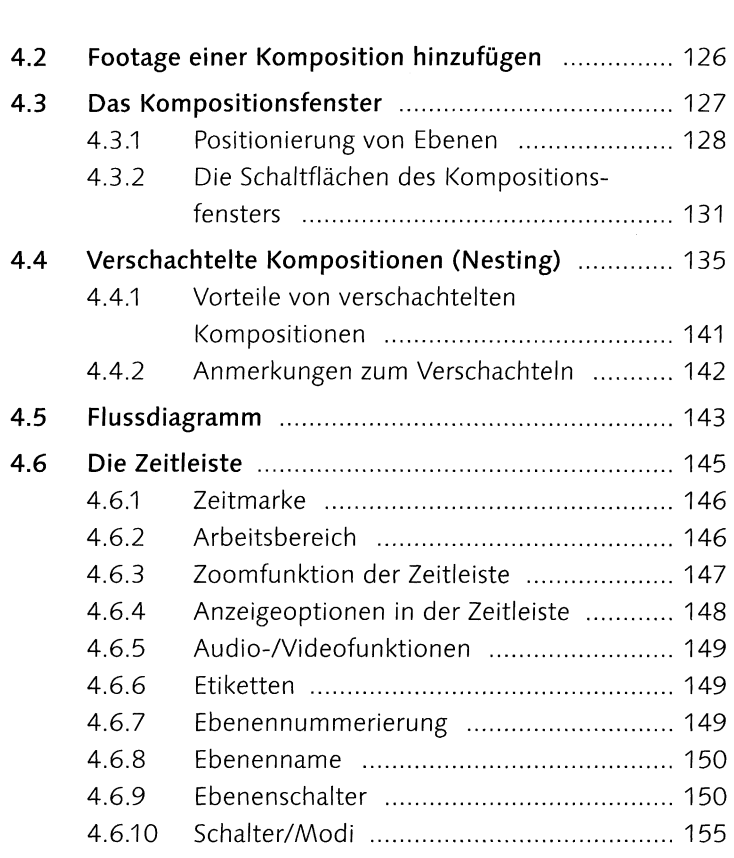

# **<sup>5</sup> Ebenen organisieren und bearbeiten**

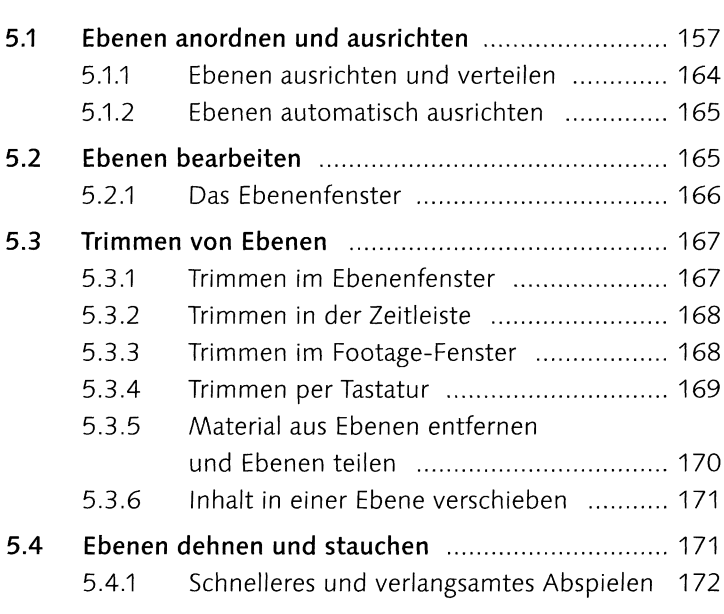

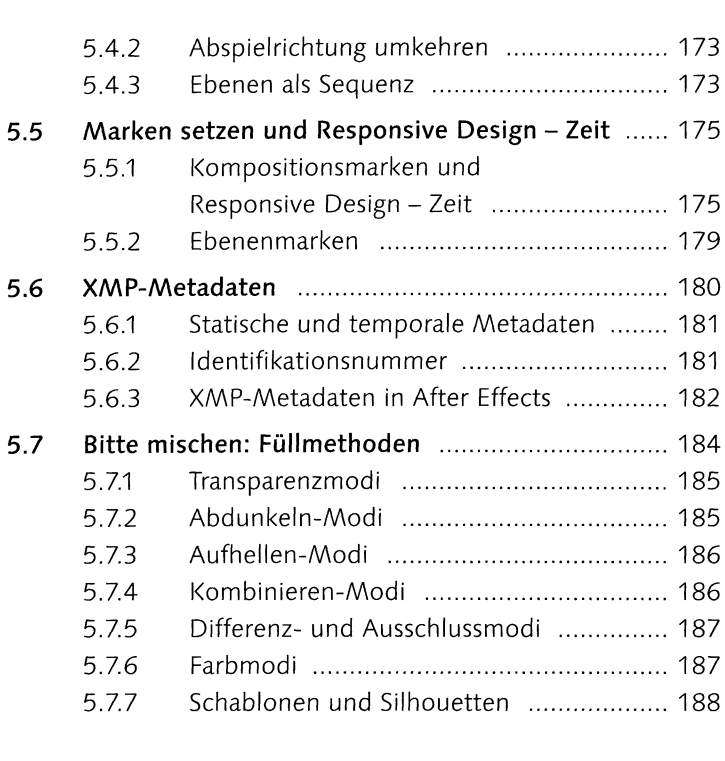

# **6 Vorschau**

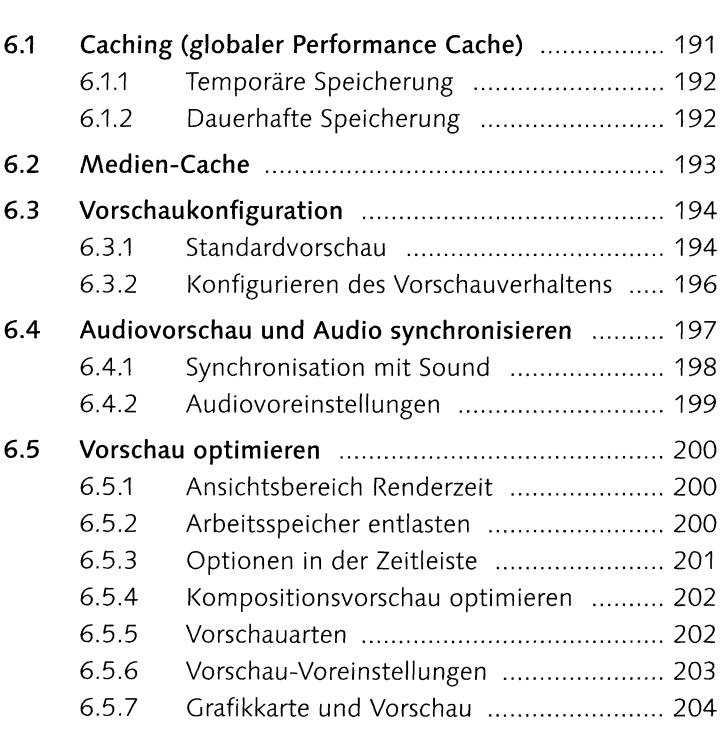

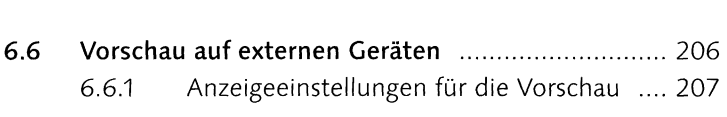

# **7 Keyframe-Grundlagen**

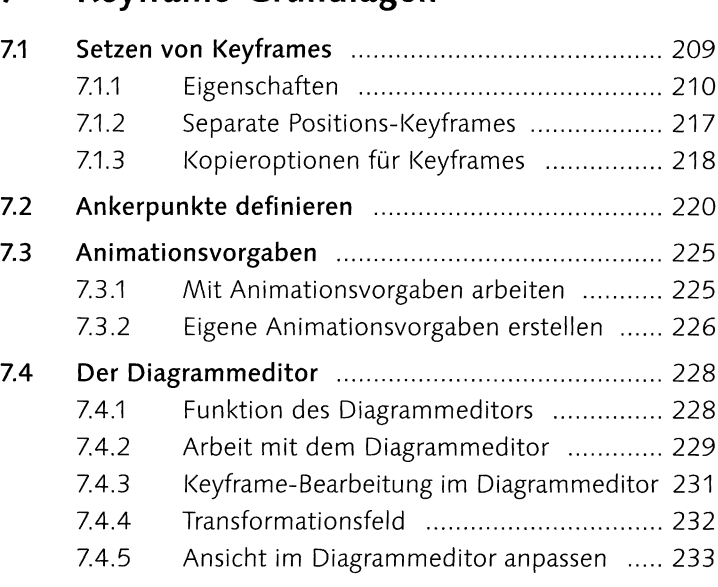

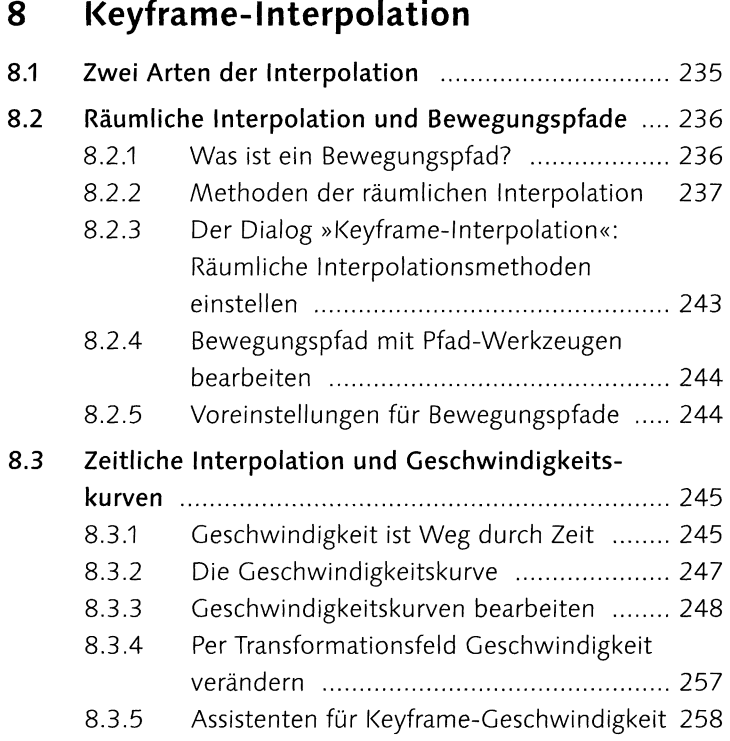

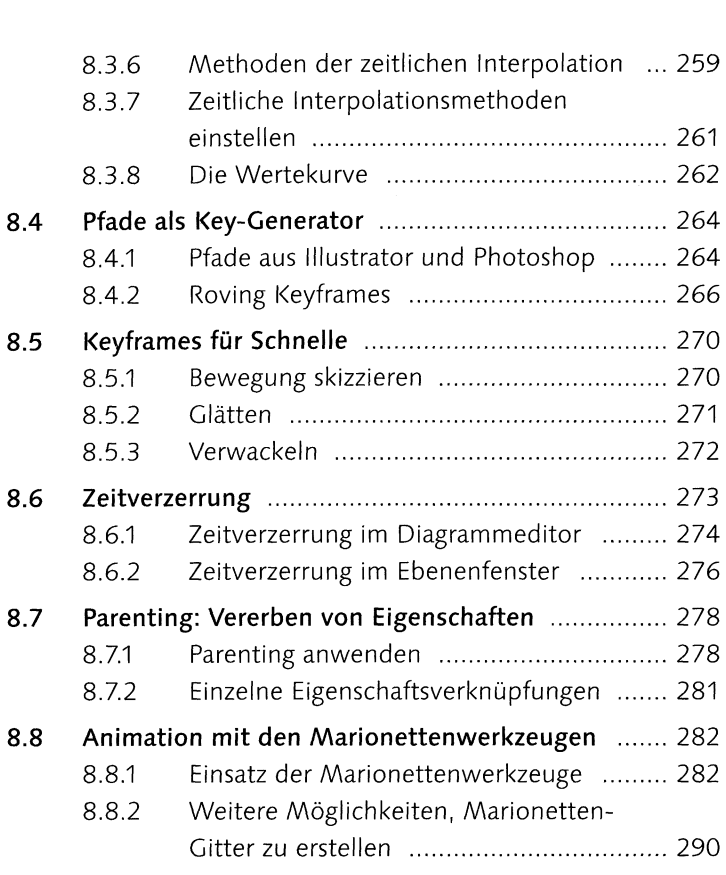

### **<sup>9</sup> Texte erstellen und animieren**

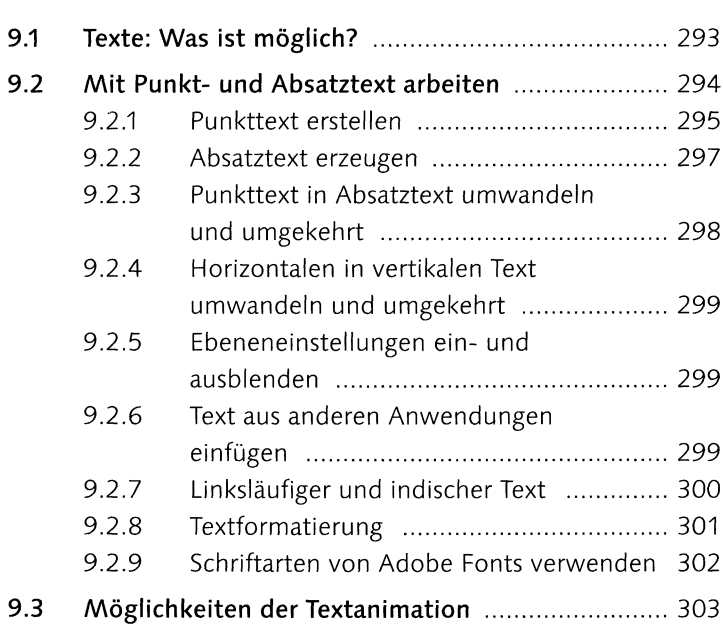

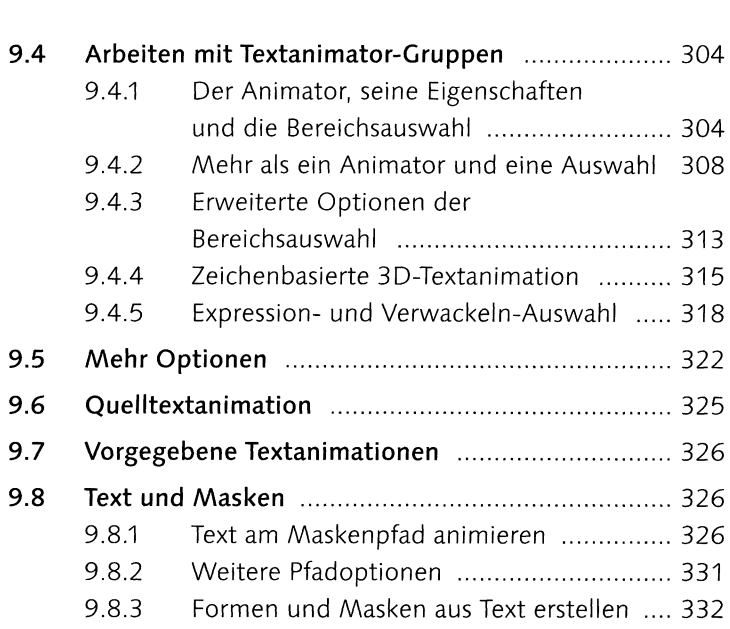

# **<sup>10</sup> Rendern und Ausgabe**

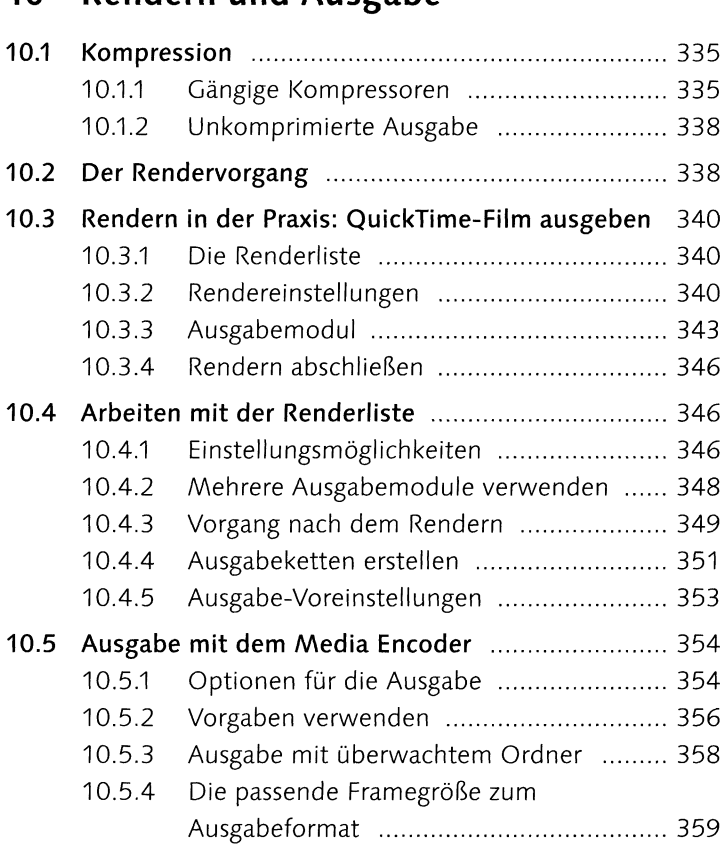

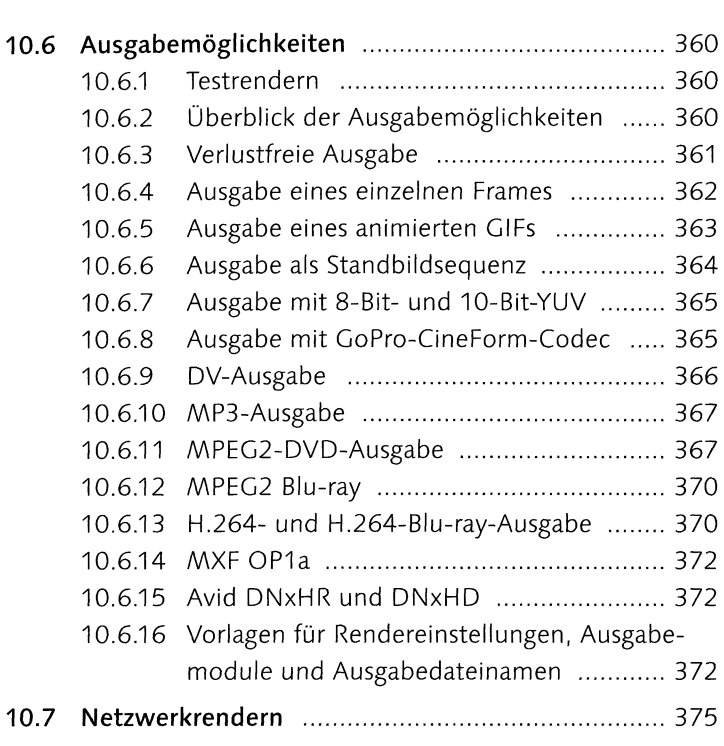

#### **TEIL III Masken, Effekte und Korrekturen**

# <sup>11</sup> **Masken, Matten und Alphakanäle**

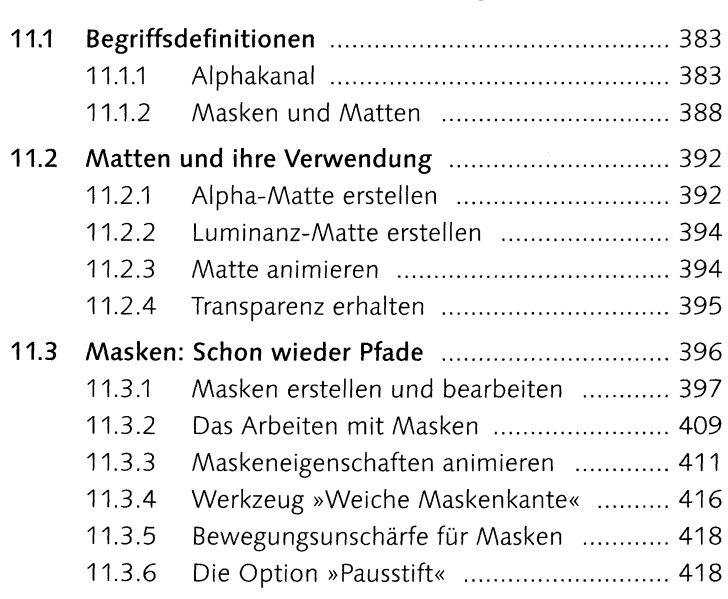

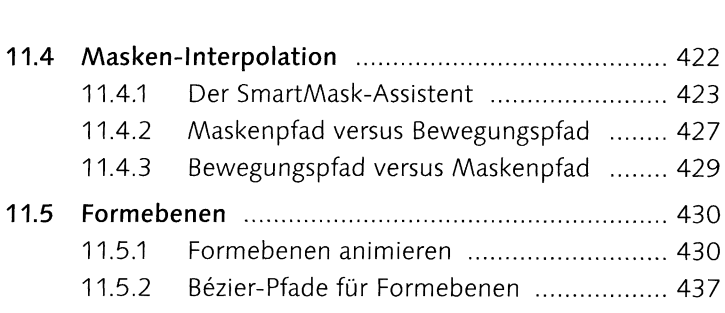

# **12 Effekte**

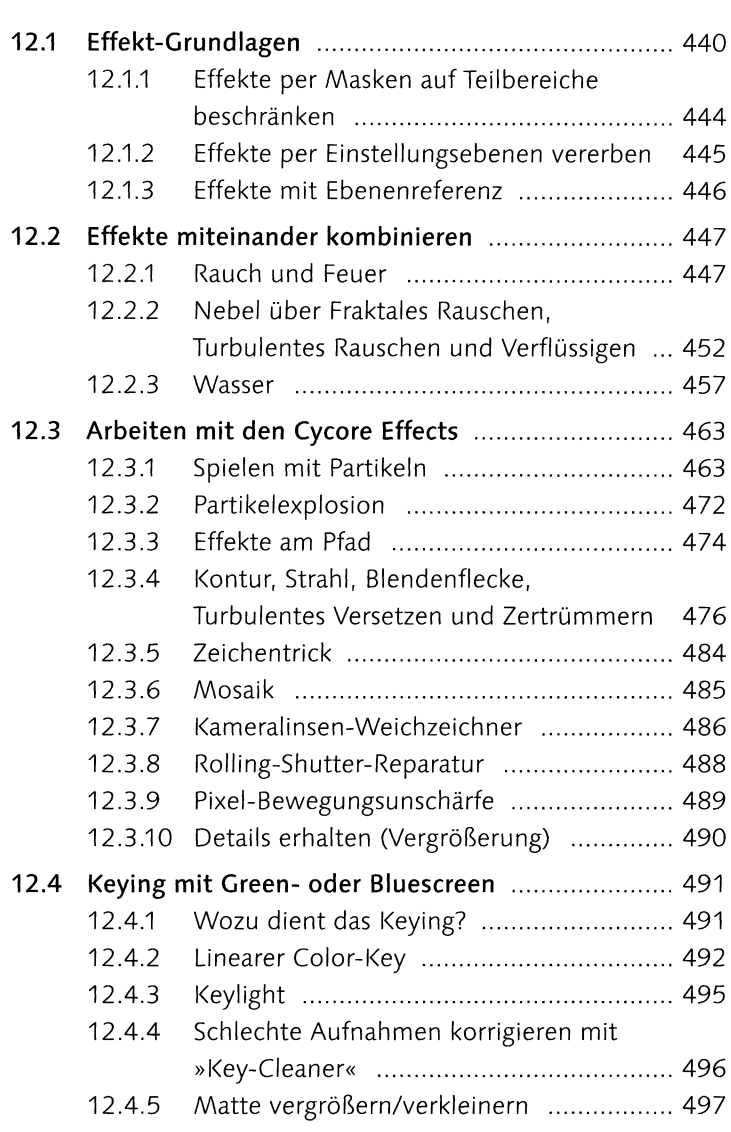

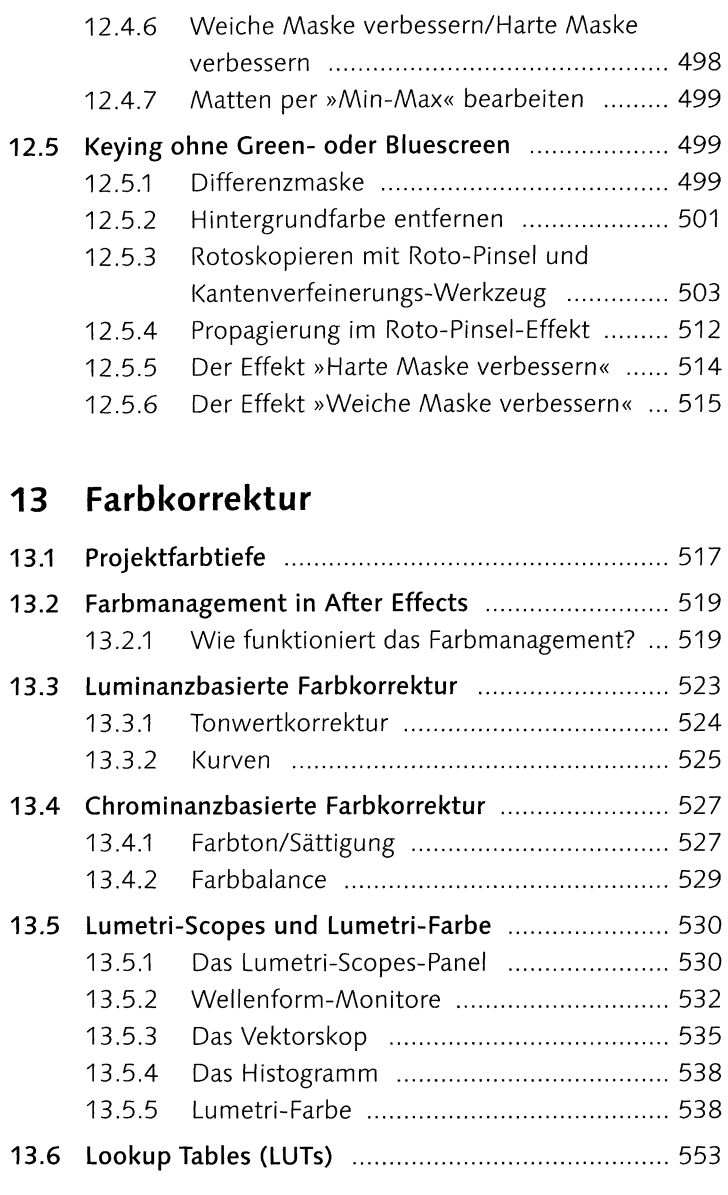

### **<sup>14</sup> Malen und Retuschieren**

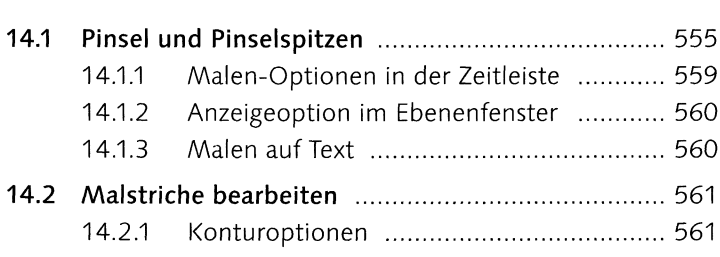

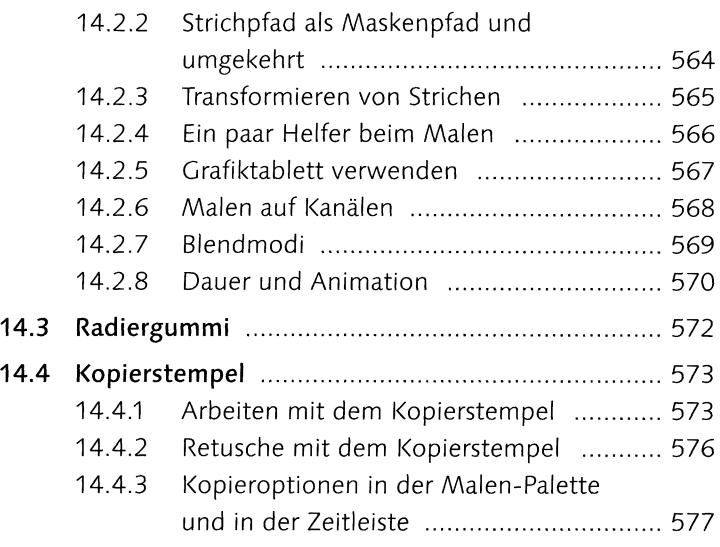

# **TEIL IV Fortgeschrittene Funktionen**

# **15** Motion-Tracking

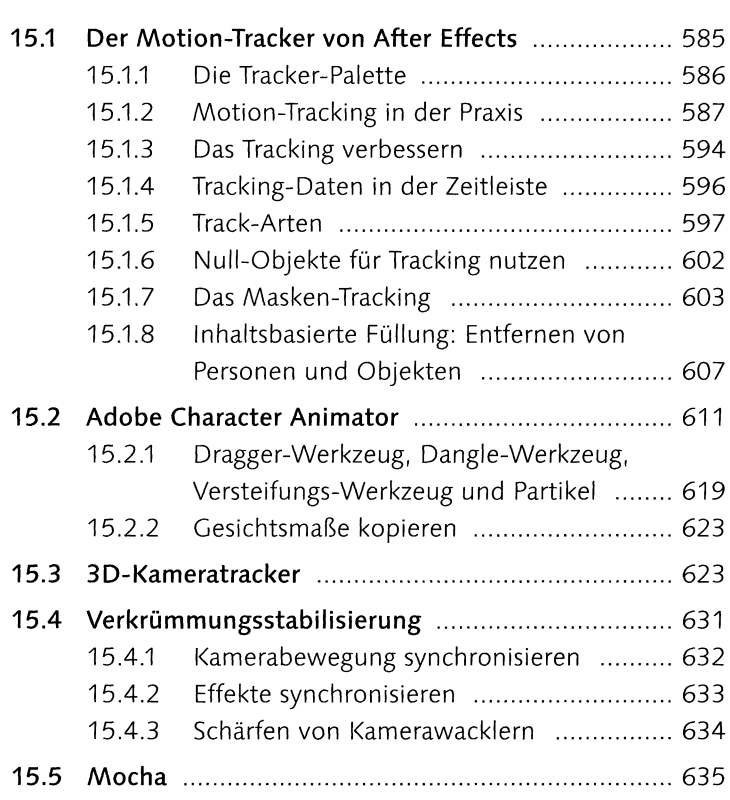

# **<sup>16</sup> 3D in After Effects**

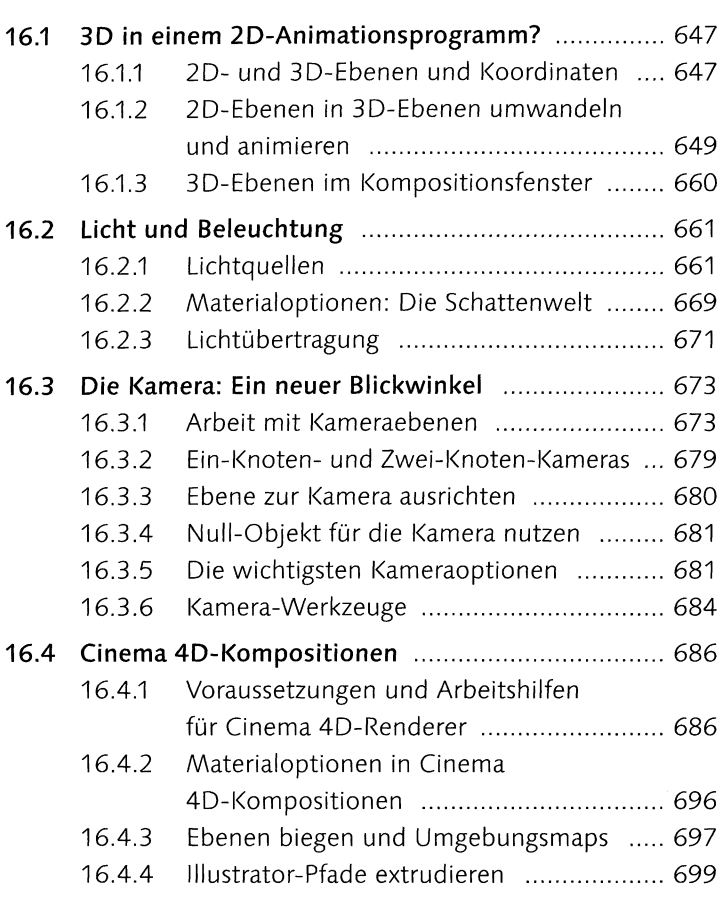

# **<sup>17</sup> Expressions**

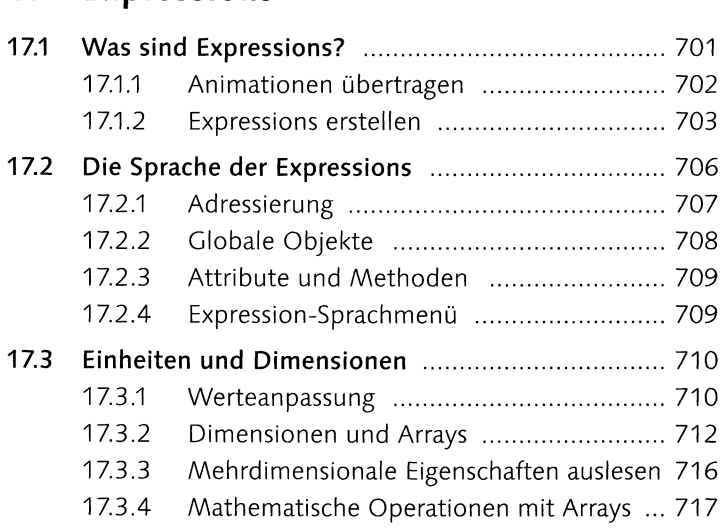

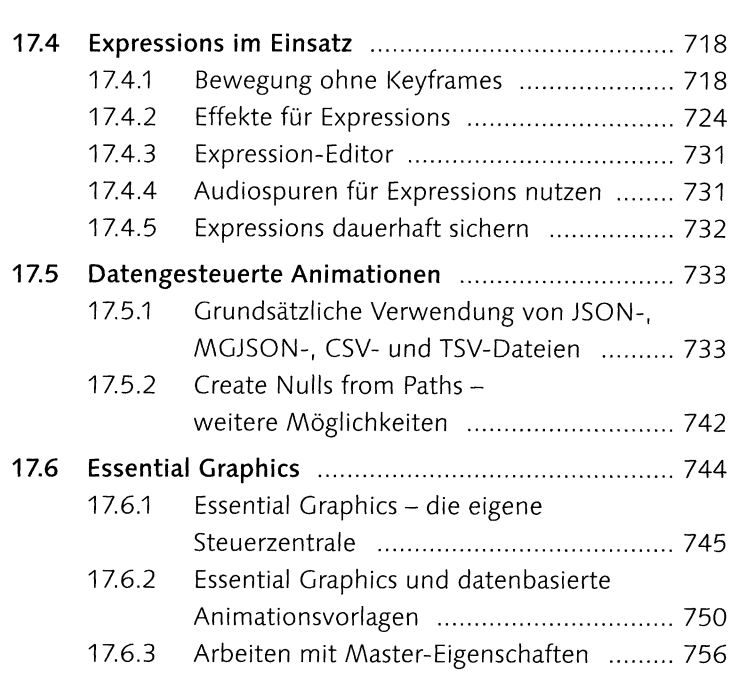

#### **TEIL <sup>V</sup> After Effects im Workflow**

# **<sup>18</sup> Workflow mit Photoshop und Illustrator**

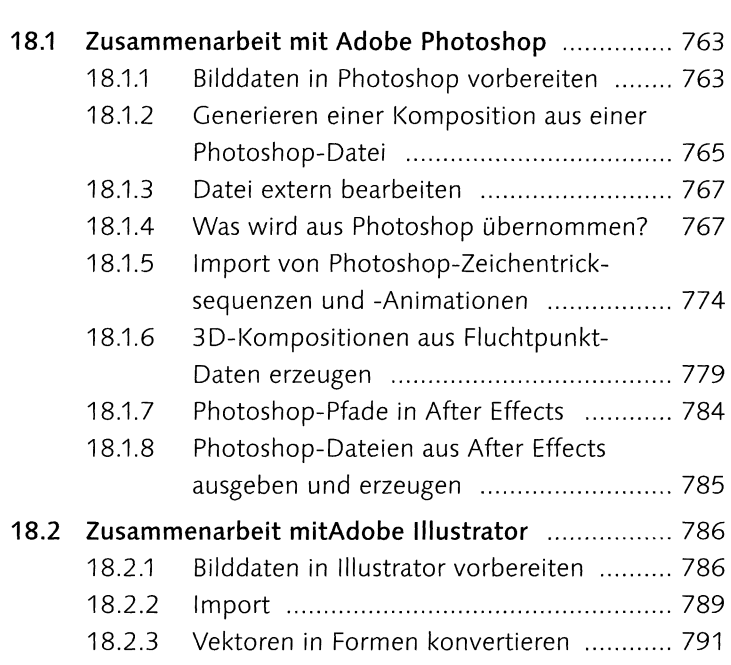

#### **19 Video-Workflow**

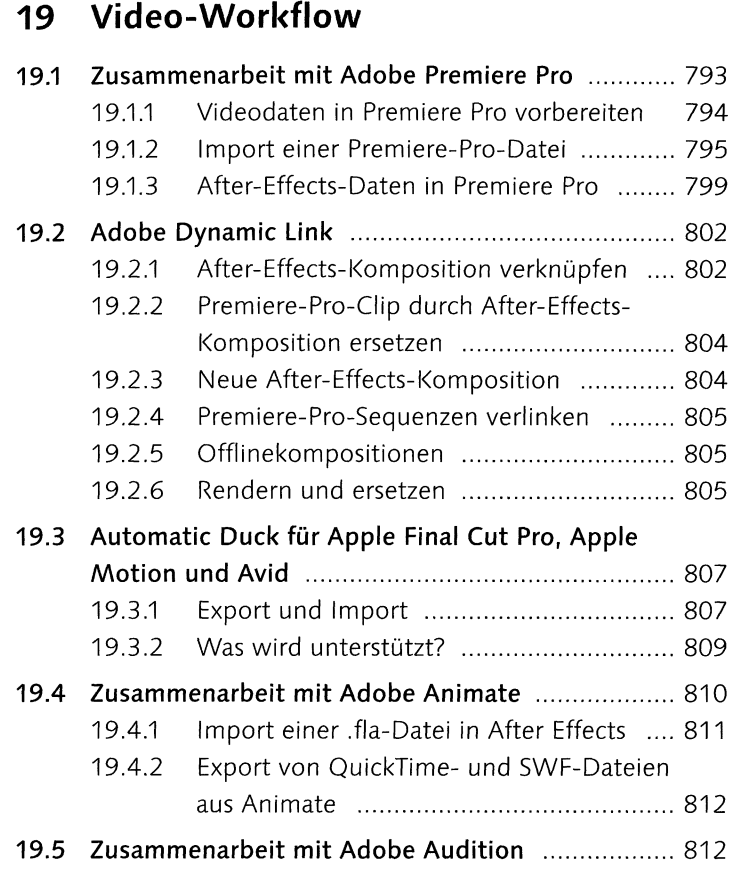

# **<sup>20</sup> Integration mit 3D-Applikationen**

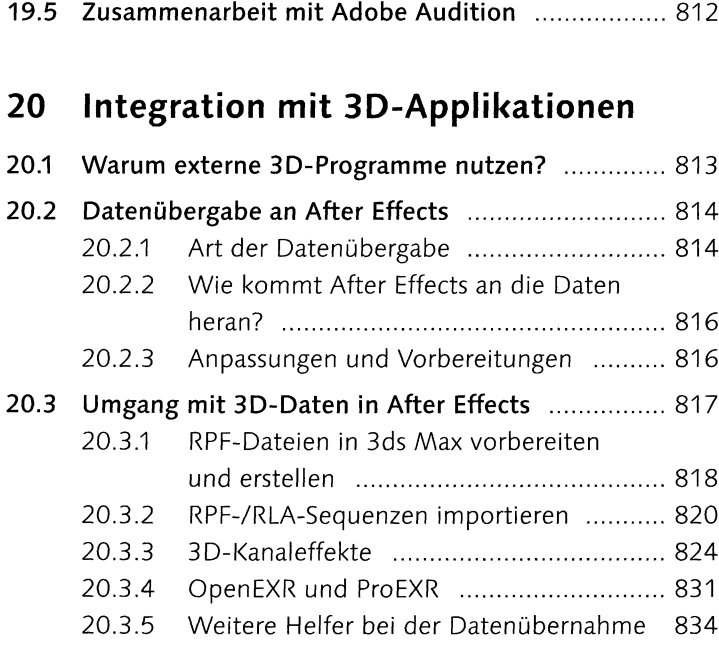

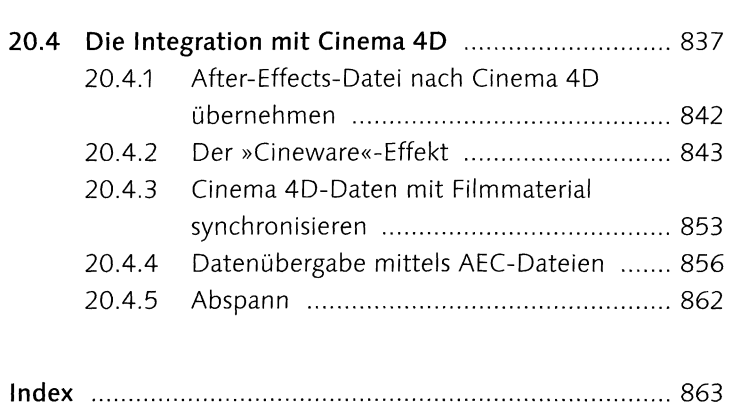